# **CZ Patch Library QuickStart**

1) Connect MIDI cables:

CZPL CASIO OUT -----> Synthesizer MIDI IN CZPL CASIO IN -----> Synthesizer MIDI OUT

2) Power the device with either:

5V USB adapter with the included cord

- OR -

9V, center+ adapter.

After a few seconds, the display should display PrSt, indicating preset mode. Press the D (Enter) key on the CZPL to enter Preset mode.

## Load a Preset

1) Switch your Casio to Internal 1 (CZ-101/CZ-1000) or Memory Location A1 (CZ-3K/5K/CZ-1)

2) Enter a number between 0 and 2185 with the numeric keypad.

2) Press D to send that preset to Memory Location A1.

3) You can use the # and \* buttons to go up or down by one and send to the CZ automatically.

## Save a User Patch

- 1) Press C (Write) to enter Save Mode.
- 2) Put the patch that you want to save into Casio Memory Location A1. You could either write a patch here from a different location on the Casio, or load one of the presets from the CZPL.
- 3) Enter a number between 0000 and 9999 with the keypad, or the \*/# buttons.
- 4) Press D (Enter) to save the patch to your chosen location.

### Load a User Patch

- 1) Press A to enter Main Menu mode.
- 2) Press 2 to select User mode, then press D (Enter) to enter user mode.
- 3) Using the numeric keypad or \*/# buttons, choose the patch you want to load.
- 4) Press D (Enter) to load the patch to Casio Memory Location A1.

### More information:

Download full manual and preset list at: https://lewismidi.com/czpl

| Main Menu | Description                    |
|-----------|--------------------------------|
| 1 - PrSt  | Load Presets                   |
| 2 - USEr  | Load/Save User Patches         |
| 3 - bAnk  | Load/Save Banks                |
| 4 - Arpg  | Use Arpeggiator                |
| 5 - rAnD  | Load Random Presets            |
| 6 - SELF  | Play Random Melodies           |
| 7 - SEtt  | Adjust Settings                |
| MOdL      | Set Casio Model                |
| CLOC      | Internal/External Clock select |
| Atrg      | Arpeggio trigger source        |
| ChAn      | Arpeggio MIDI Channel          |
| SPLT      | Arpeggio keyboard split        |
| LtCh      | Arpeggio Latch Mode            |
| BnCh      | External Bank Change           |

| Preset Category | Start # |
|-----------------|---------|
| Bass            | 0       |
| Brass           | 158     |
| Drums           | 218     |
| FX              | 368     |
| Guitar          | 621     |
| Keys            | 680     |
| Strings         | 994     |
| Synth           | 1149    |
| Tuned Perc.     | 1711    |
| Unclassified    | 1853    |
| Voice           | 2005    |
| Winds           | 2040    |
|                 |         |
|                 |         |

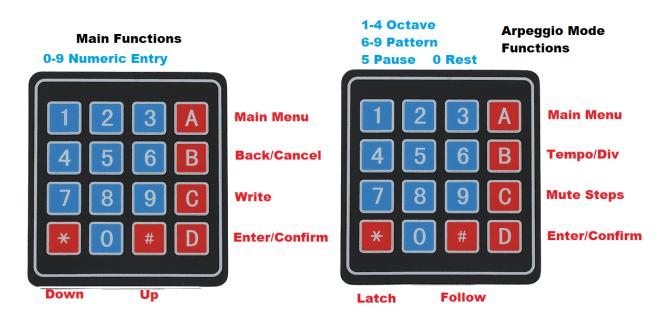